# CSCD 330 Network Programming

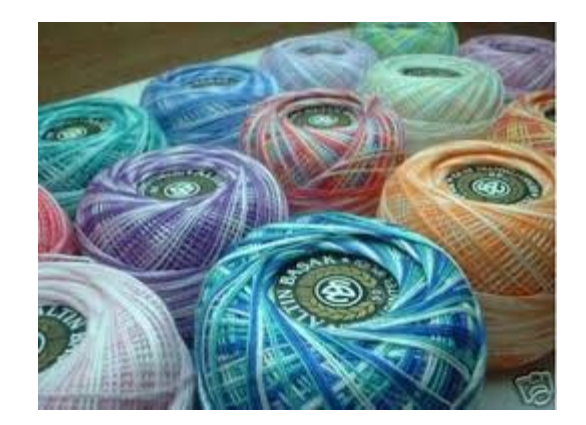

### Lecture 8 Client-Server Programming Threads Spring 2018

Reading: Chapter 2, Relevant Links - Threads

Some Material in these slides from J.F Kurose and K.W. Ross All material copyright 1996-2007

# Introduction

- So far,
- Studied client-server programs with Java
	- Sockets TCP, UDP is still to do
	- Reading and writing to a socket
	- One client at a time
- Today,
- Study client-server programs
	- Sockets with threads, allow multiple clients in parallel
	- Also, go over the Input/Output of Sockets

# Details of Socket I/O

- New Example
	- DailyAdviceServer
		- Server provides valuable advice to clients
		- You connect as a client and it sends back the "advice of the day"
		- Random selection of advice messages
	- Still one client at a time
	- Review connection-oriented, what type of socket are we using?

# Daily Advice Client/Server

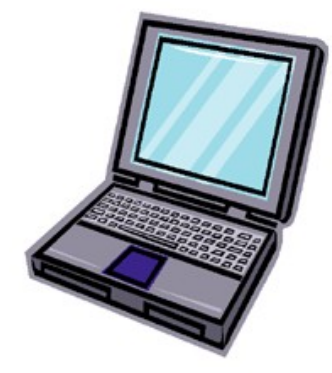

### I need Advice

Client rethink that Server "You need to hairdo"

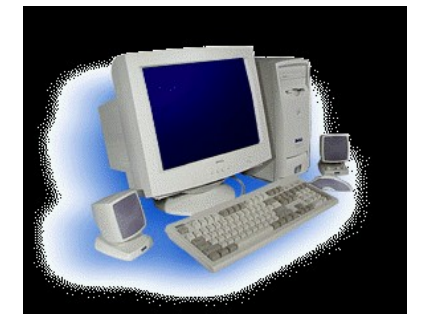

# Algorithm for Daily Advice Client

- 1.Creates a socket to Advice Server
- 2.Waits for Server to provide excellent advice
- 3.Reads advice from server
- 4.Prints advice to screen
- 5.Quits

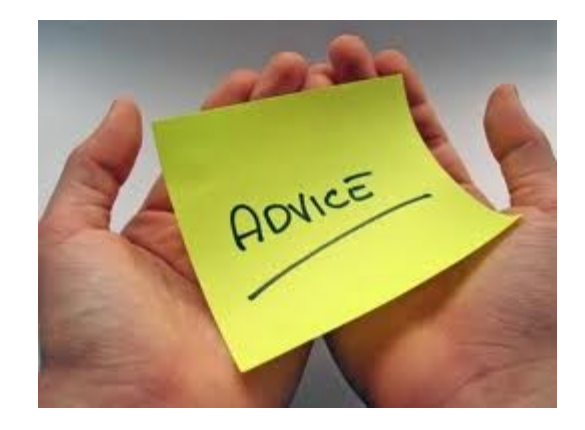

```
import java.net.*;
```
### import java.io.\*; Socket I/O - Client

```
//The client
public class DailyAdviceClient {
```

```
 public void go() {
     try {
      Socket s = new Socket("127.0.0.1", 4200);
       InputStreamReader streamReader = 
          new InputStreamReader(s.getInputStream());
       BufferedReader reader = 
          new BufferedReader(streamReader);
       String advice = reader.readLine();
       System.out.println ("Today you should: " + advice);
      reader.close (); 
     } catch(IOException ex) {
       ex.printStackTrace();
 }
    } // close go 
                                What IP is this?
```
## Socket I/O - Client

//Main method

}

}

public static void main(String[] args) { DailyAdviceClient client = new DailyAdviceClient(); client.go();

# Socket I/O - Client

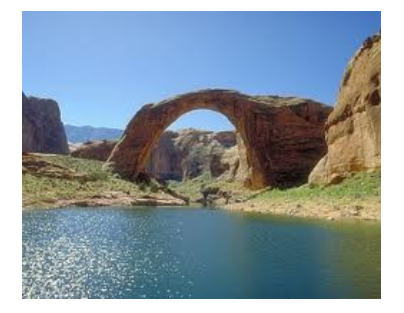

- Input
- InputStreamReader acts like a bridge between low-level byte stream, getInputStream() and high-level character stream like BufferedReader

InputStreamReader streamReader = new InputStreamReader(s.getInputStream());

- Converts bytes to characters
- Then .....

## Details of Socket I/O - Client

- Input Continued ...
- We chain high-level character stream like BufferedReader to the InputStreamReader to read **buffered characters**

BufferedReader reader = new BufferedReader(streamReader); String advice = reader.readLine();

• Chaining of input streams from server to client looks like …

# Details of Socket I/O - Client

### Chain of input from server to client

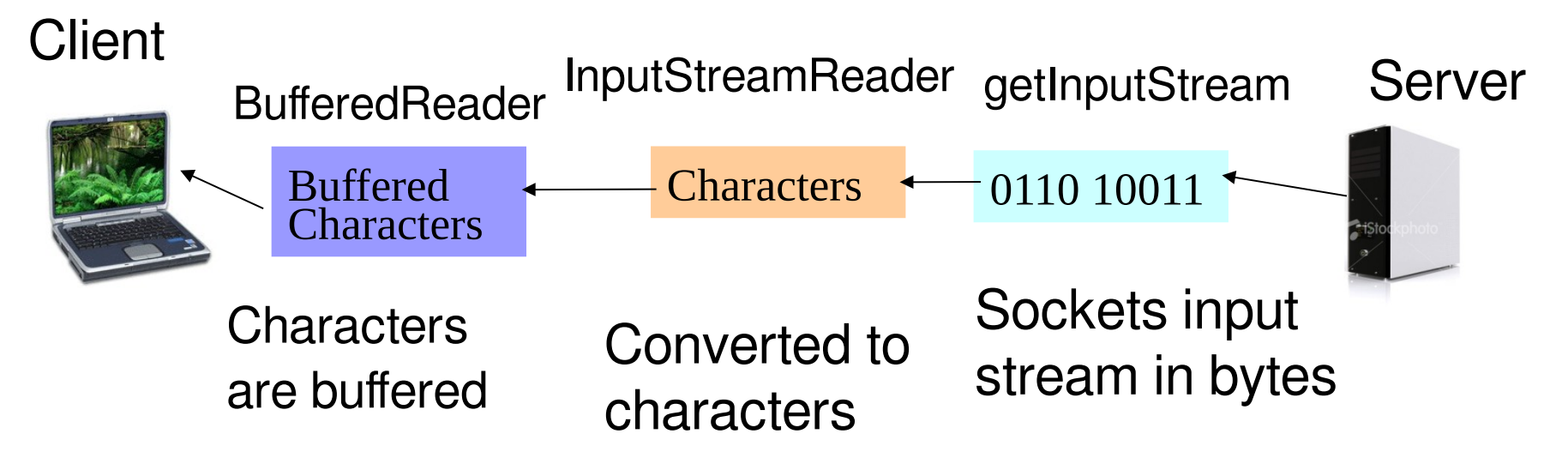

Why do you want to use a Buffered Reader class?

# Buffered Readers are Efficient

### • Reason to use buffered reader

- More efficient I/O
- Each time you read a character, must access the disk
- Buffered reader gets several characters at once
- Stores them in a buffer then writes to disk

### Explains I/O performance

http://www.kegel.com/java/wp-javaio.html

import java.io.\*; import java.net.\*;

public class DailyAdviceServer {

String[] adviceList = {"Take smaller bites", "Go for the tight jeans. No they do NOT make you look fat.", "One word: inappropriate", "Just for today, be honest. Tell your boss what you \*really\* think", "You might want to rethink that haircut."};

public static void main(String[] args) { DailyAdviceServer server = new DailyAdviceServer(); server.go(); // Main Server code in this routine }

```
Socket I/O - Server
public void go() {
     try {
       ServerSocket serverSock = new ServerSocket (4200);
       while(true) {
         Socket sock = serverSock.accept();
      PrintWriter writer = 
              new PrintWriter(sock.getOutputStream());
         String advice = getAdvice(); // select advice string, next slide
         writer.println(advice); 
         writer.close(); // need THIS or flush() or never writes...
         System.out.println(advice); // Writes to screen too
 }
      } catch(IOException ex) {
       ex.printStackTrace();
 }
      } // close go 
                                                       What does 
                                                       this do?
                                                     What is this 
                                                     number?
```
13

}

}

private String getAdvice() { int random  $=$  (int) (Math.random()  $*$  adviceList.length); return adviceList[random];

### **Output**

- Create a PrintWriter object gets chained to low-level socket output getOutputStream
- PrintWriter acts like its own bridge between character data and the bytes it gets from the Socket's low-level output stream
- Can then write strings to the socket connection

#### PrintWriter **writer** =

 new PrintWriter(sock.getOutputStream()); String advice = getAdvice(); **writer**.println (advice); //adds a newline to string

### Chain of output from server to client

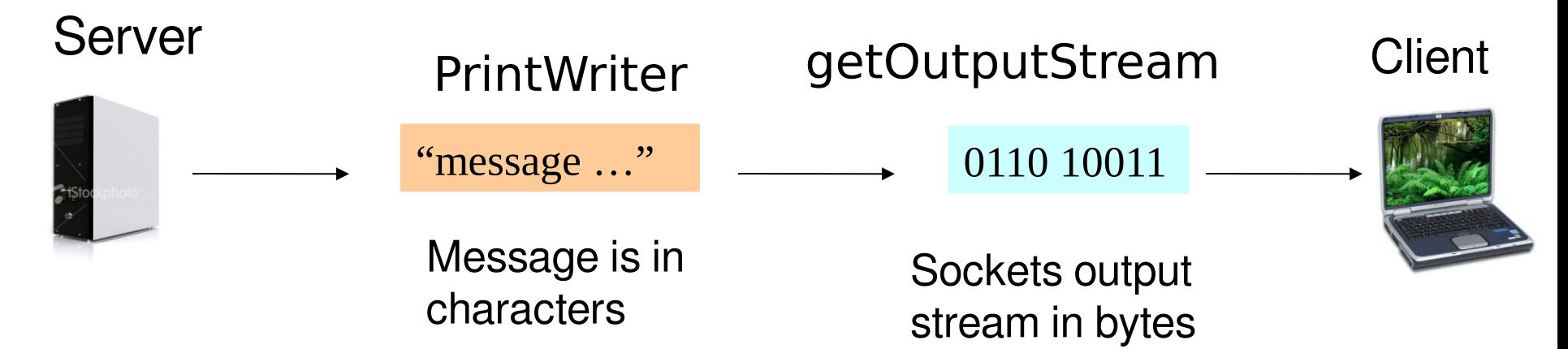

### Demo Time

### Run the Great Advice of the Day program !

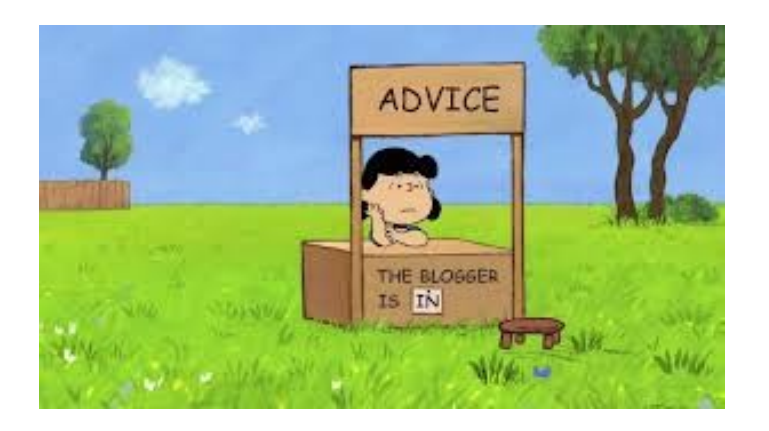

Run: DailyAdviceClient.java DailyAdviceServer.java

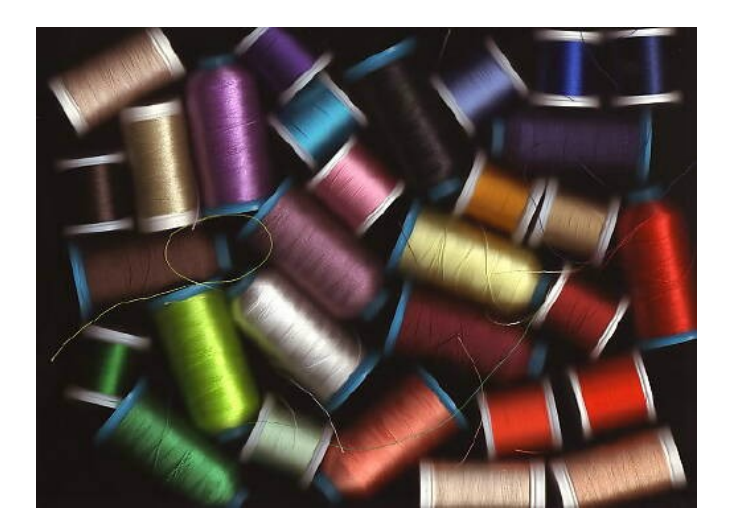

### Threads in Java

# Threads in Java

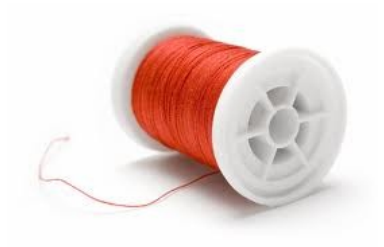

### What is a thread?

- Separate thread of execution
- Called from an existing program
- A java class, Thread represents a thread in Java

### • **Has a separate stack !!!**

- Allows you to run separate processes from main thread
- Can do concurrency

# **Threads**

- What does it mean to have more than one stack?
	- Gives appearance of having multiple things happen at once
	- Execution is actually moving back and forth between stacks
	- It might look like this ...

## **Threads**

- Main gets started, invokes Dog method
- Thread is started, cat
- Execution switches between main and user thread

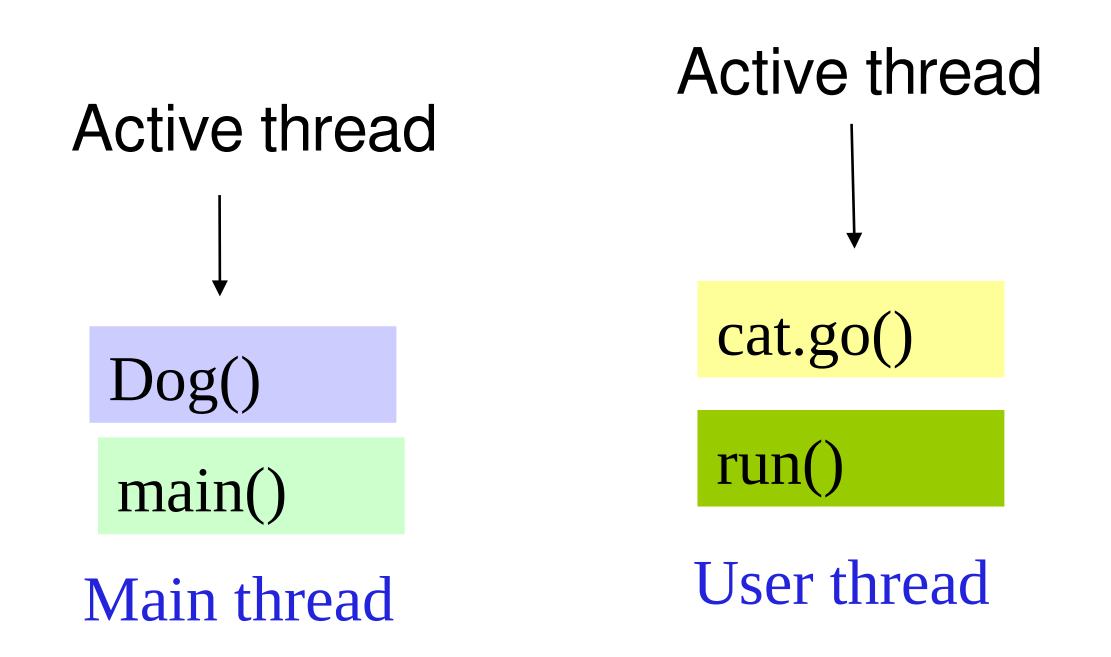

# Java Thread Class

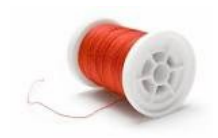

- The Thread class has three primary methods that are used to control a thread:
	- public void start()
	- public void run()
	- public final void stop()
- The start() method prepares a thread to be run;
- The run() method actually performs the work of the thread;
- The stop() method halts the thread

 The thread dies when the run() method terminates or when the thread's stop() method is invoked.

# Java Thread Class

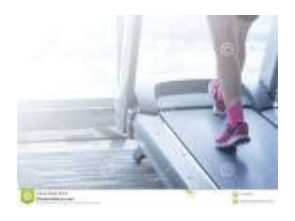

- Running Threads
- You never call run() explicitly.
- It is called automatically by the runtime as necessary once you've called start()
- There are also methods to suspend and resume threads, to put threads to sleep, wake them up, and to yield control to other threads
	- These will be covered later in another lecture

# Creating Java Threads

Two ways to create threads in Java

1. Extend the Thread Class

Declare new class as subclass of Thread,

then override run() method with code you want

```
 executed by Thread
```
Example: Compute Prime numbers via thread

```
class PrimeThread extends Thread {
              public void run() {
                  // compute primes...
        }
        }
To start this thread, instantiate it, then call start ()
Run method is executed when thread is started
```

```
PrimeThread p = new PrimeThread();p.start();
```
# Creating Java Threads

#### Two ways to create threads in Java

#### 2. Create a Thread via Runnable Interface

Another way to create a thread is by using the Runnable interface. This way any object that implements the Runnable interface can be run in a thread.

#### **For example:**

```
 class Primes implements Runnable {
       public void run() {
          // compute primes...
 }
 }
  To start this thread, instantiate the thread, pass it a runnable 
  job, then call start ()
Run method executed when thread started
           Primes p = new Primes();Thread myprime = new thread (p);
           myprime.start();
```
# Threads in Java

- In choosing the two ways to implement threads,
- Advice is to implement Runnable not Extend Thread class, why?
	- **Answer,**
	- If thread class is to be subclass of some other class, it can't extend from the Thread class
	- Java does not allow a class to inherit from more than one class … no multiple inheritance
	- Advice is to use Runnable interface to implement threads

### Recall …. Java Interface

- Interface looks like a class but it is not a class
- Interface can have methods and variables just like a class but methods declared in interface are by default **abstract**
- Only method signature, no body

# Threads in Java

- What are the Advantages of Thread?
	- Multithreading has several advantages over **Multiprocessing**
	- Threads are **lightweight** compared to processes
	- Threads share same address space and can share both data and code
	- Context switching between threads is less expensive
	- Cost of thread intercommunication relatively low
	- Threads allow different tasks to be performed concurrently

### Example Threads via Runnable

• Thread uses the run() method of the runnable interface. Example below

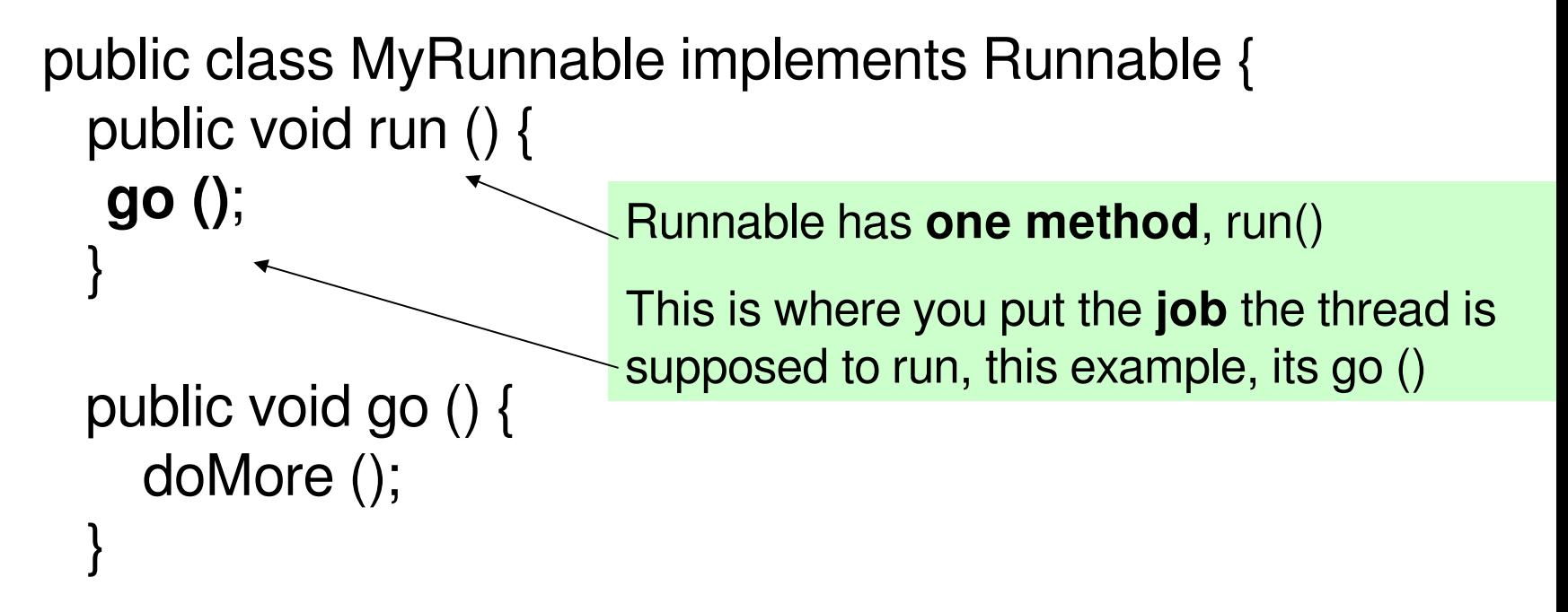

```
 public void doMore ();
  System.out.println ("Top o' the stack");
```
}

}

### Example Threads via Runnable

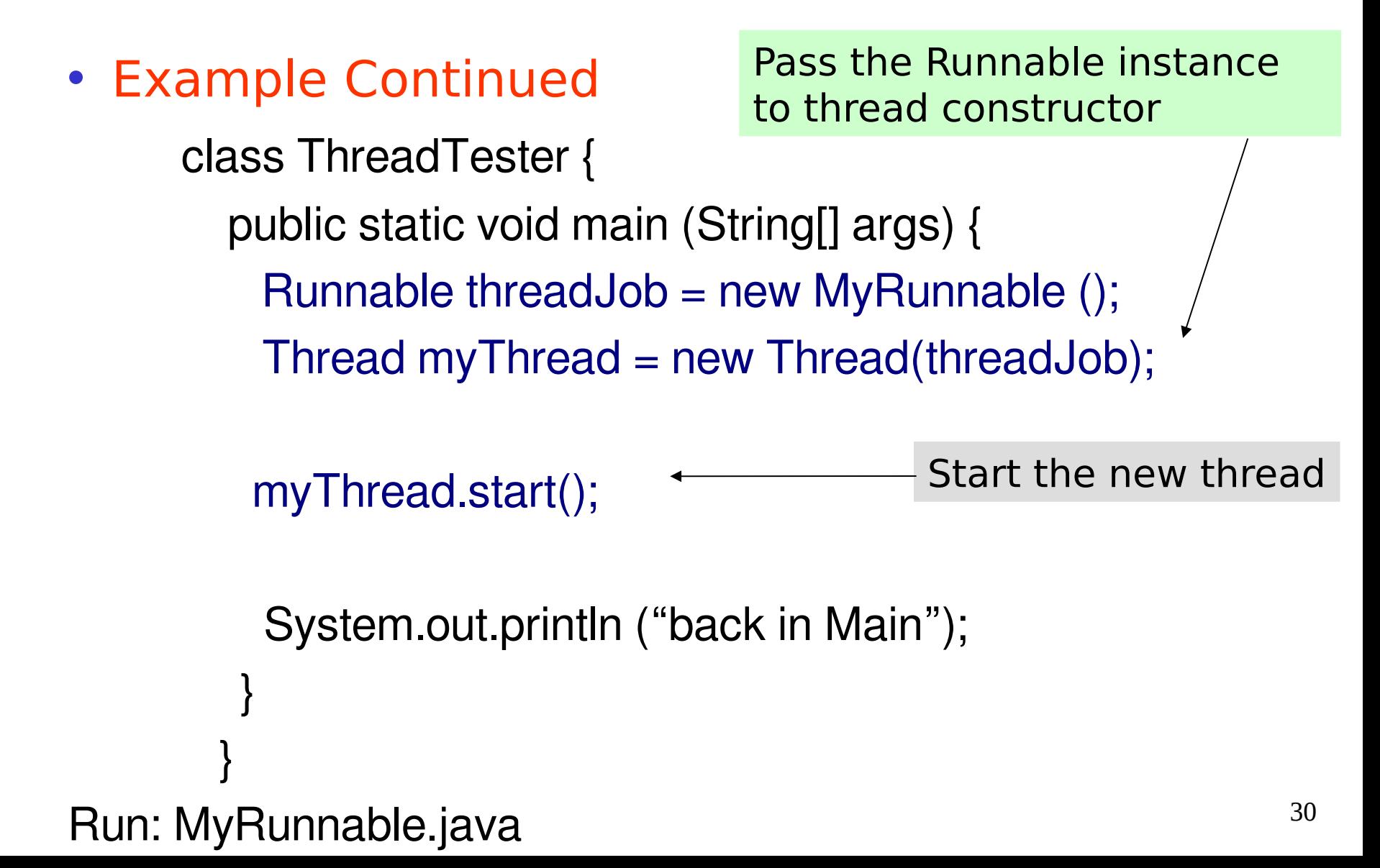

## Thread States

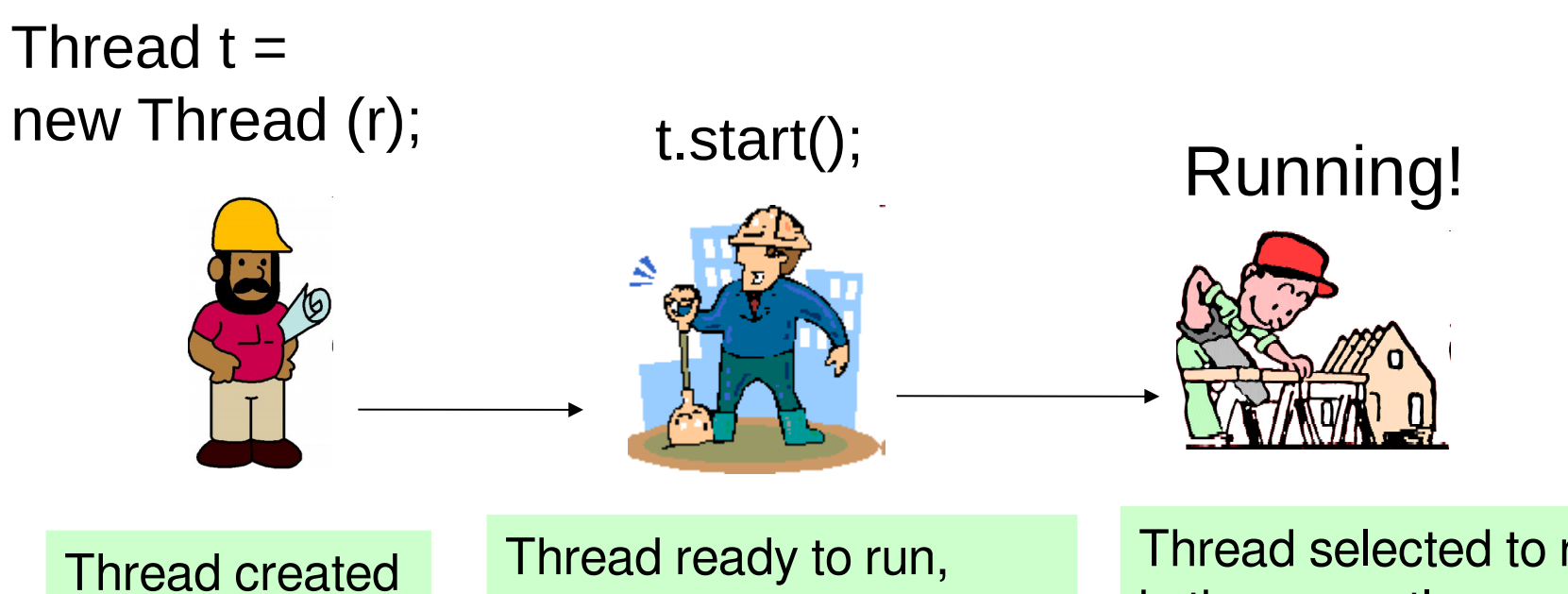

but not started

runnable state Waiting to be selected for execution

Thread selected to run and is the currently running thread

Once thread is runnable, can go back and forth between running, runnable and blocked

## **Threads**

- The JVM thread scheduler is responsible for deciding who gets to run next
- You, have little control over the decision
- Threads can be Blocked !!!

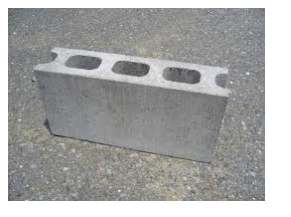

- Thread might be blocked for many reasons
- Examples
	- Executing code to read from socket input stream, but no data to read
	- Executing code told thread to sleep
	- Tried to call a method but object was "locked"

# Scheduling Threads

- Don't base your program's correctness on the scheduler working in a particular way
	- Can't control it or even predict the scheduler behavior
		- Implementations are different with different JVM's
		- We will compile and run example code several times to see this
		- Results will differ even on the same machine

# Multiple Clients

- Original Problem
	- Need to handle multiple requests for service from a given server
	- Without threads
		- One client at a time, process each until done
	- With threads
		- Many clients, process one, move on and process another etc.

# Threads and multiple clients

- Same problem, **DailyAdvice Server**
- Now,
	- Add threads so we can service multiple clients at once
	- Everyone will have the benefit of having great advice to start their day

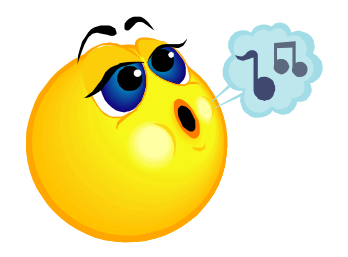

import java.io.\*; import java.net.\*;

public class DailyAdviceServer {

String[] adviceList = {"Take smaller bites", "Go for the tight jeans. No they do NOT make you look fat.", "One word: inappropriate", "Just for today, be honest. Tell your boss what you \*really\* think", "You might want to rethink that haircut."};

public static void main(String[] args) { DailyAdviceServer server = new DailyAdviceServer(); server.go(); // Main Server code in this routine }

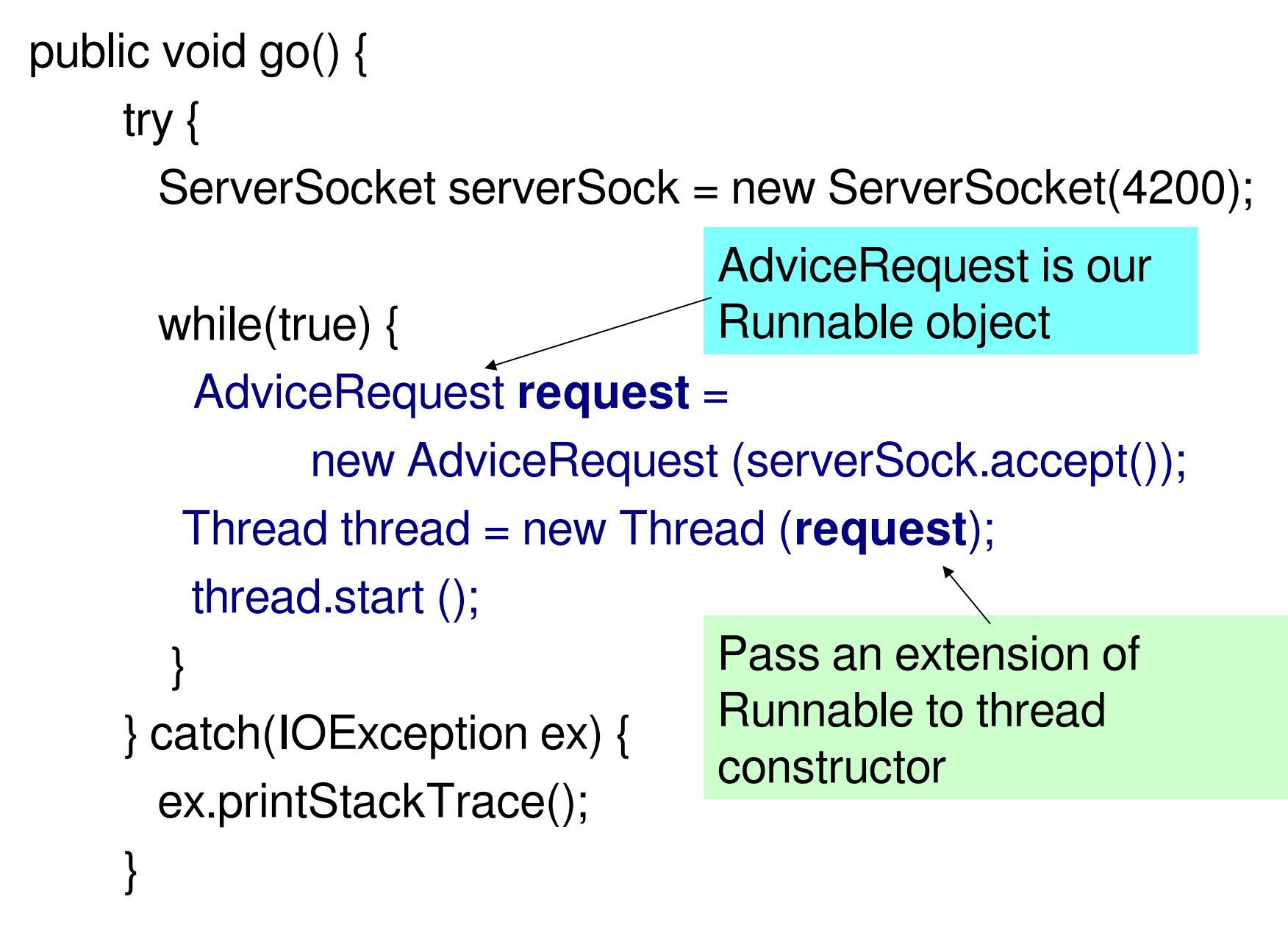

 $\frac{1}{2}$  close go

```
final class AdviceRequest implements Runnable {
   Socket socket;
  public AdviceRequest (Socket socket) throws Exception {
     this.socket = socket;
  }
// Implement the run method of the Runnable interface
  public void run() {
   try {
       processRequest ();
   } catch (Exception e) {
       System.out.println (e);
 }
}
  private void processRequest () throws Exception {
      // Attach a PrintWriter to socket's output stream
        PrintWriter writer = 
              new PrintWriter(this.socket.getOutputStream());
         String advice = getAdvice();
         writer.println(advice); 
         writer.close(); // must have THIS or flush() or it never writes...
         System.out.println(advice);
}
                                                             AdviceRequest
                                                              implements the 
                                                             Runnable interface
                                                             One method - run ()
                              Inside run, processRequest 
                               does all the work is the 
                               "job" to be run
                                                       Gets output stream and 
                                                       sends advice to one client
```
# **Summary**

- Brief coverage of sockets with threads
- Should be enough for you to get started
	- This example will be available to download
	- Code is on the main class page
- We will be implementing .....
	- A multi-threaded Web Server!!!!
- Also, practice client-server in the lab
- Can read references in RelevantLinks for more information

Reference: http://www.java-success.com/java-beginnermultithreading-interview-questions-and-answers/

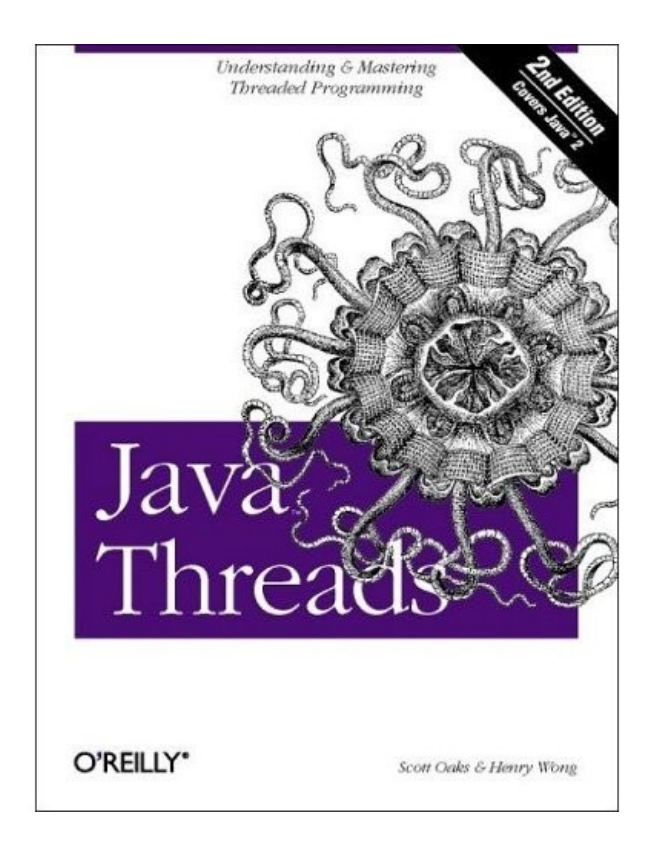